Internet et Recherche d'Information

INF0326 - Outils bureautiques, logiciels et Internet

#### Plan

- Partie 1 : Internet
	- Un bref historique
	- Fonctionnement
	- Configuration de client courriel
- Partie 2 : Recherche d'information
	- Problématique de la recherche d'information
	- Processus de la recherche d'information
	- Moteurs de recherche
	- Opérateurs de recherche
	- Métamoteurs
	- Annuaires
	- Évaluation de l'information trouvée sur le Web

# Partie 1 : Internet

Un bref historique

#### Histoire de l'internet

- Eisenhower annonce en 1955 que les États-Unis espèrent lancer un satellite en orbite
- Course contre la Russie
- Création de ARPA (Advanced Research Projects Agency dépendant du Department of Defense)
	- Mission: Appliquer la technologie « state-of-the-art » pour ne plus jamais être surpris par les avancées technologiques de l'ennemi.
- 1962: ARPA ouvre un programme de recherche en informatique avec à sa tête John Licklider.

#### Histoire de l'internet

- Dans ARPA, Leonard Klienrock développait déjà des idées pour l'envoi d'informations en les brisant en morceaux et en les reconstruistant à l'arrivée.
- 1965: Berkeley et MIT vont créer le premier réseau téléphonique (WAN)
- 1969: ARPAnet
	- Un réseau créé pour lier les principaux centres de recherche américains entre eux pour assurer leur communication en cas d'attaque militaire. Le réseau est décentralisé.
	- Créé par l'ARPA
	- Reliant 4 universités:
		- Le Stanford Institute
		- L'université de Californie à Los Angeles
		- L'université de Californie à Santa Barbara
		- L'université d'Utah
- 1972: 1ère présentation d'Arpanet en conférence
	- Apparition du terme «internetting»

# Histoire de l'internet (Suite)

- 1971: Ray Tomlinson envoit le premier mail entre différents hôtes sur ARPAnet
	- Contenu du message: "QWERTYUIOP"
	- Choix du caractère @ pour exprimer "*at*"
- 1972 : Amélioré par Lawrence G. Roberts avec la première application qui permet :
	- Affichage de liste
	- Archivage
	- Transfert
	- Réponse

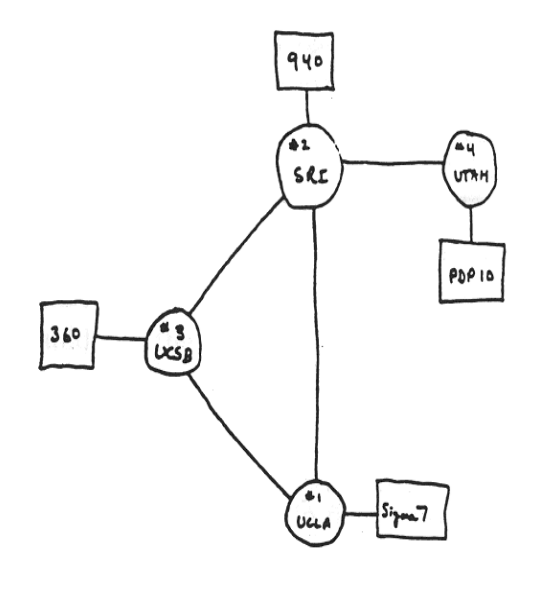

THE ARPA NETWORK

DEC 1969

LINCOLN **DMIT OBBN UTAH** SRI<br>PAMES BBN CARNEGIE ILLINOIS HARVARD STANFORD<sup>'</sup> BURROUGHS .<br>UCL A  $\mathscr{L}_{\text{SDC}}$ **UCSB** RAND

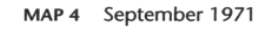

4 NODES

FIGURE 6.2 Drawing of 4 Node Network (Courtesy of Alex McKenzie)

ARPANET de 1969 à 1971 source: <http://www.let.leidenuniv.nl/history/ivh/chap2.htm>

#### ARPANET GEOGRAPHIC MAP, OCTOBER 1980

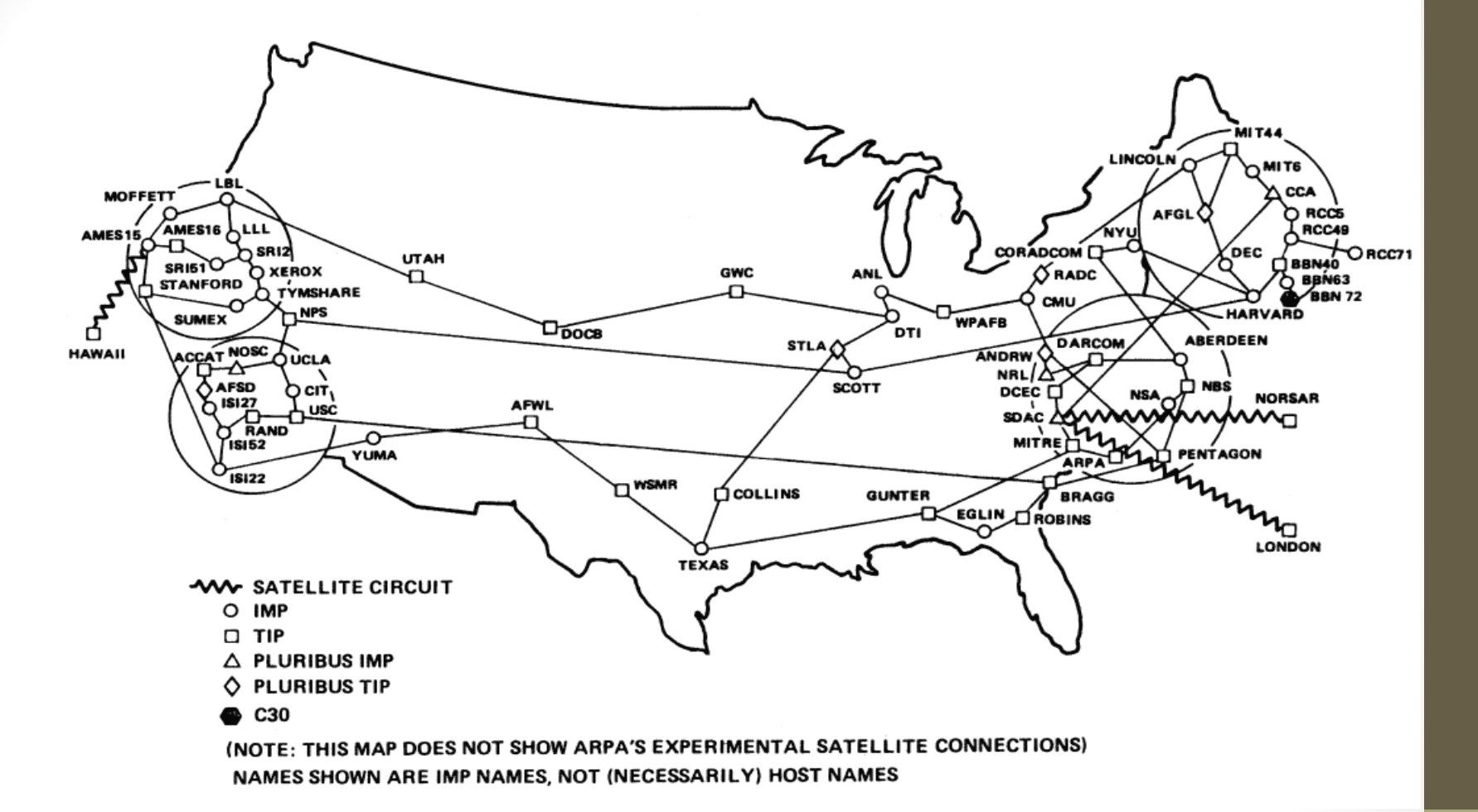

ARPANET en 1980 Images de : <http://www.let.leidenuniv.nl/history/ivh/chap2.htm>

### Histoire de l'Internet (suite)

- 1983 : Séparation de la partie militaire de ARPANet (MILNet) pour assurer la confidentialité.
- 1986 : Adoption de la forme actuelle de l'Internet (protocole TCP/IP pour les envois de messages entre ordinateurs).
- 1989 : Invention du World Wide Web (WWW).
- 1990-1991 : Premières exploitations commerciales. Plus de machines de l'industrie que du monde académique.
- 1995-1997: Premiers utilisateurs de l'Internet à la maison au Québec.

#### World Wide Web

- 1980 : Tim Berners-Lee et Robert Caillau
	- Enquire, prédécesseur du World Wide Web
	- Pas adapté à un usage grand public
	- Problème pour le maintenir à jour (non indépendance des cartes entre elles)
- 1989 : World Wide Web (WWW), système de documents hypertextes interconnectés
	- HTTP (Hyper Text Transfer Protocol)
	- langage HTML (HyperText Markup Language)

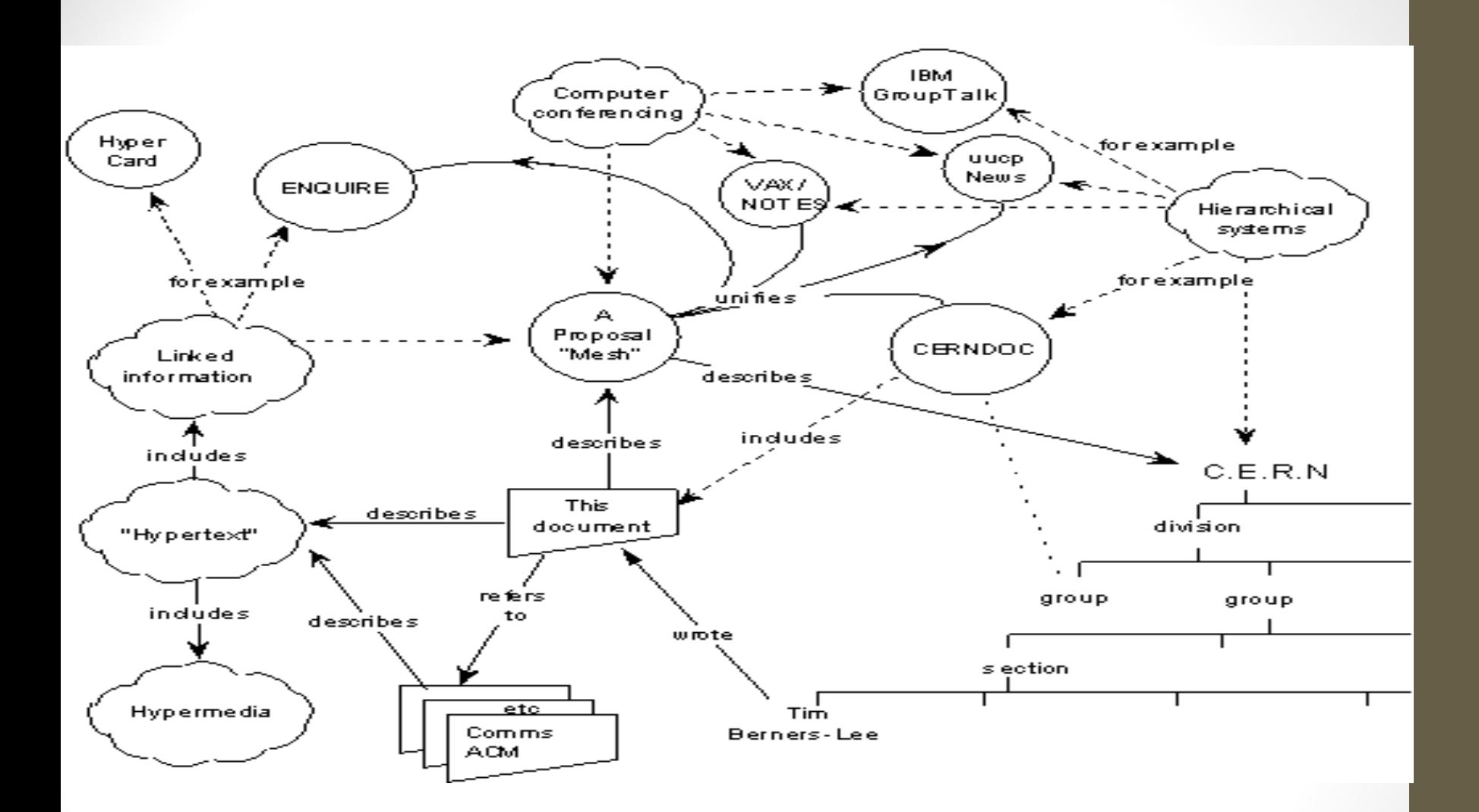

World Wide Web Proposition de 1989 Image de : <http://www.let.leidenuniv.nl/history/ivh/chap2.htm>

#### Le Web à ses débuts

**WWW** : Toile (d'araignée) mondiale: système hypertexte public fonctionnant sur Internet et qui permet de consulter, avec un navigateur, des pages mises en ligne dans des sites.<http://web.archive.org/web/>

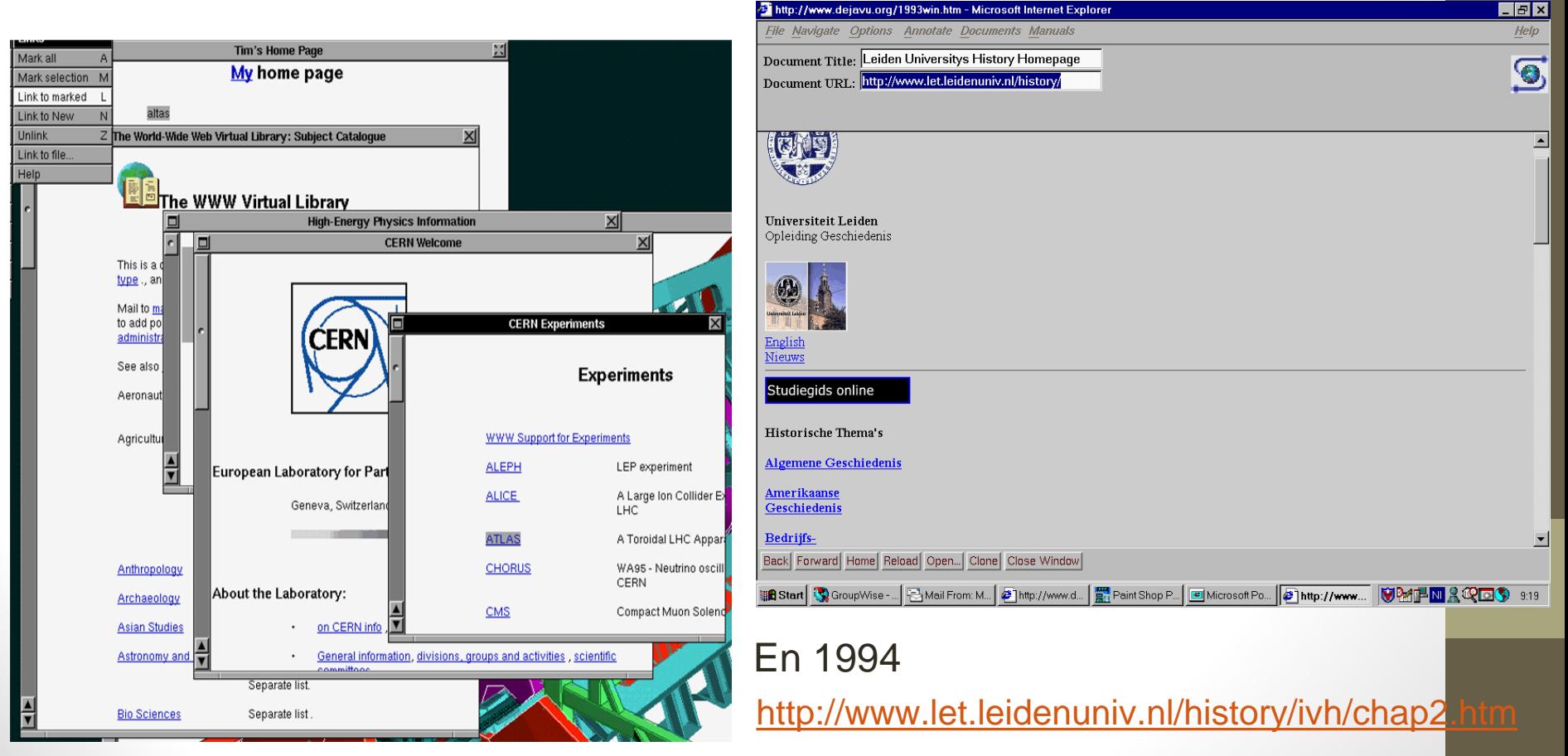

# Partie 1 : Internet

Fonctionnement

#### Qu'est ce que l'Internet ?

**Internet** est un système d'interconnexion de machines qui constitue un réseau informatique mondial, utilisant un ensemble standardisé de protocoles de transfert de données.

Terme d'origine américaine « *Internet* » est dérivé du concept d'*internetting* en [français](http://fr.wikipedia.org/wiki/Fran%C3%A7ais) : « interconnecter des réseaux »

#### Inter-connection de réseaux

- Millions d'équipements connectés
- Deux types d'ordinateurs
	- o **Serveurs**: fournissant des données ou des services
	- o **Clients**: cherchent à obtenir des données ou des services

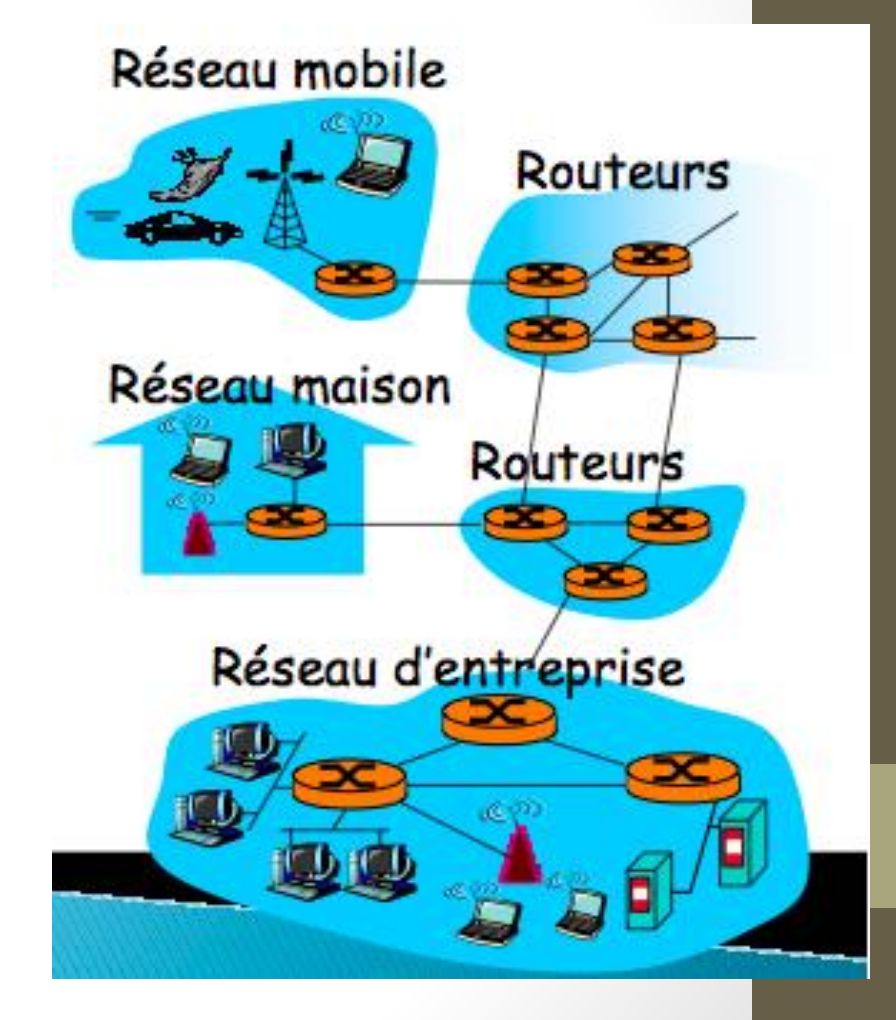

#### Adresses IP et Routage

- Chaque ordinateur a une adresse: l'**adresse IP**
- Les messages envoyés entre ordinateurs ont une adresse d'émission et de destination
- Des ordinateurs appelés **routeurs** s'occupent de diriger les messages par le chemin le plus court jusqu'au destinataire

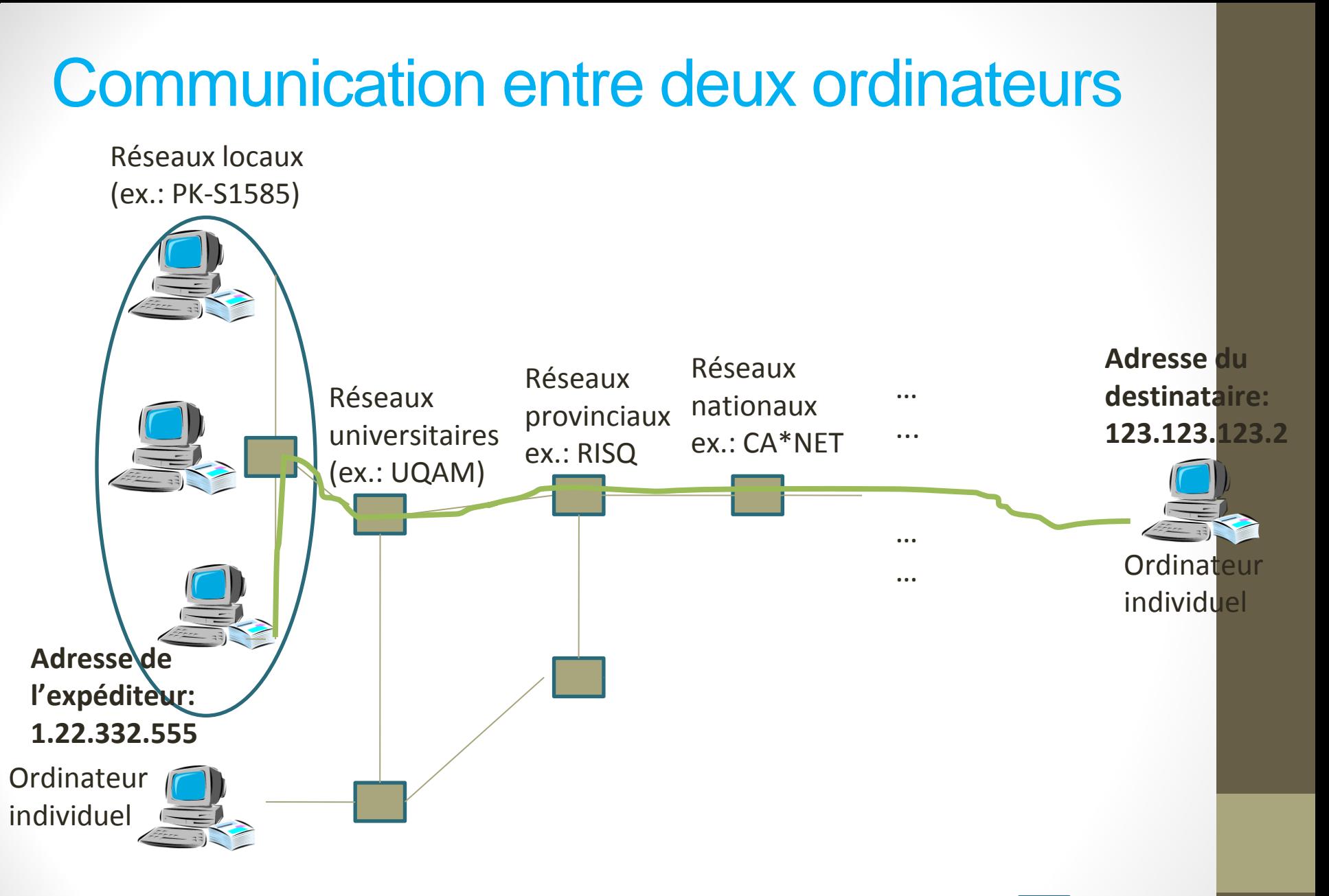

**= Routeur**

#### Serveurs et Services

**Serveurs**: ordinateurs généralement branchés en permanence sur Internet dont le but est d'offrir des services.

Exemple: les serveurs de *ugam.ca* envoient les pages Web du site Uqam à votre navigateur Web quand vous consultez le site Web

La plupart des services internet que vous utilisez sont hébergés sur des serveurs

#### DNS et noms de domaines

Se souvenir d'une adresse IP est difficile  *"Je vais lire mes emails sur 74.125.226.248"*

-- Personne

On utilise des noms de domaine pour accéder aux services

74.125.226.248 = <google.ca>

173.252.110.27 = <facebook.com>

**DNS**: Domain Name System

- Système de Noms de Domaines
- 1983 Paul Mockapetris
- Traduit les noms en adresse IP

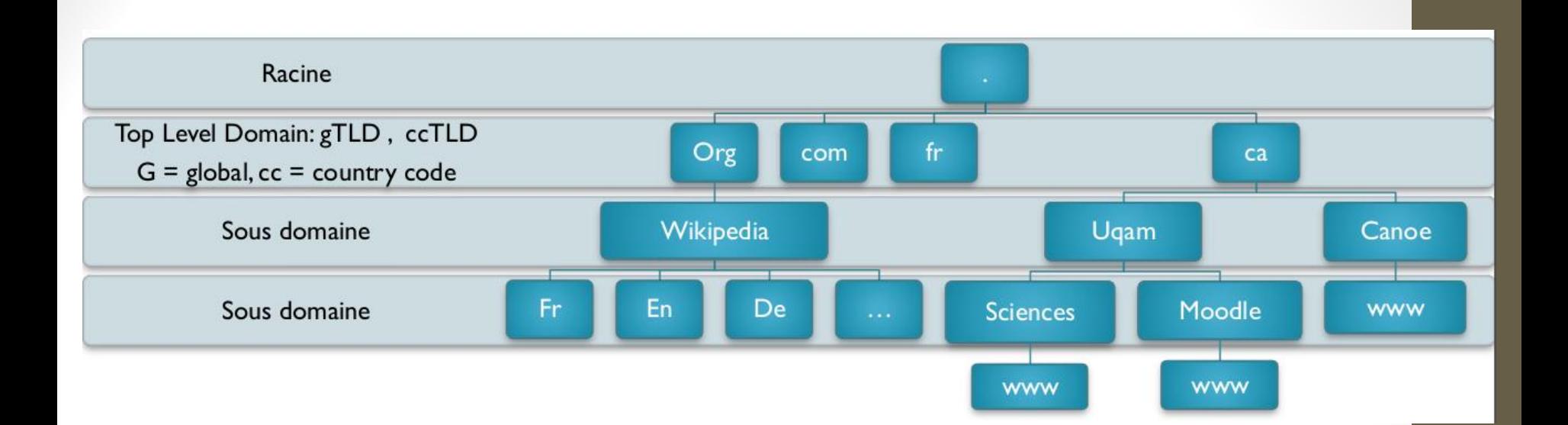

[Transmission de paquets sur internet:](https://www.youtube.com/watch?v=xIuBmOufbls) <https://www.youtube.com/watch?v=xIuBmOufbls>

Espace de noms hiérarchisés

#### Exemple de nom de domaine

Exemple: [www.sciences.uqam.ca](http://www.sciences.uqam.ca/)

ca Domaine de premier niveau (Top Level Domain)

uqam Sous domaine de « ca »

sciences Sous domaine de « ugam »

www Sous domaine de « sciences »

Nouvelles extensions de domaines [https://iwantmyname.com/domains/new-gtld-domain](https://iwantmyname.com/domains/new-gtld-domain-extensions)[extensions](https://iwantmyname.com/domains/new-gtld-domain-extensions)

## Navigation Internet

Un **navigateur Web** (ou fureteur) est un logiciel conçu pour consulter le World Wide Web.

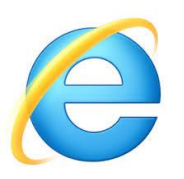

Il existe de nombreux navigateurs web, pour toutes sortes de matériels et pour différents systèmes d'exploitation

Les plus utilisés : Internet explorer, Firefox, Netscape, Opera, Maxthon,Safari et surtout le nouveau né de google : Google Chrome

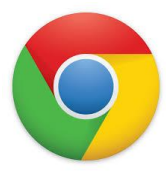

Exemple d'utilisation...

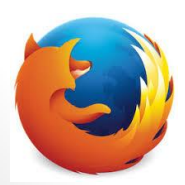

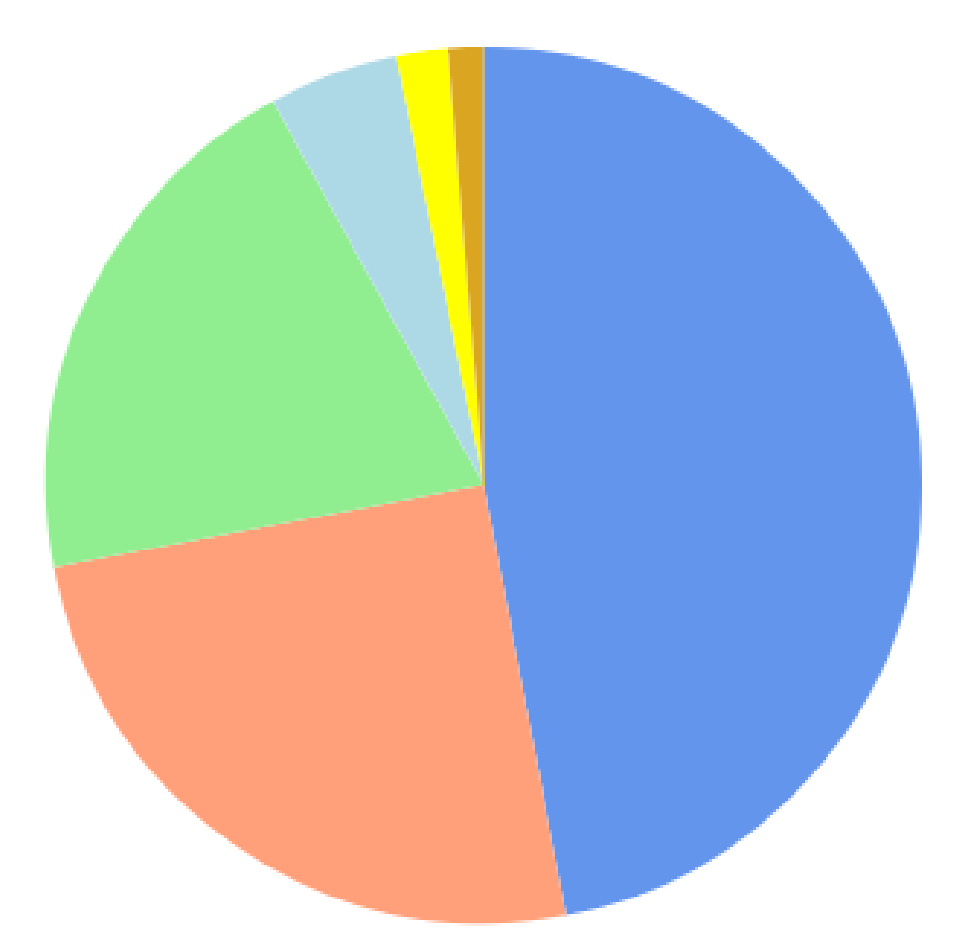

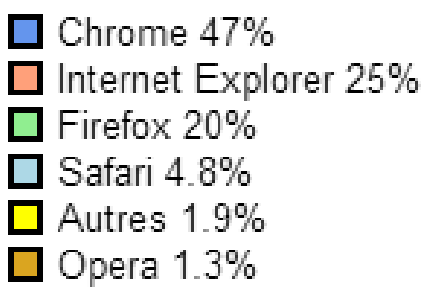

Parts de marché des navigateurs source: <http://statcounter.com/> (période 8/2013 à 12/2013)

#### Autres utilisations d'Internet

Internet n'est pas seulement le Web!

Il y a d'autres utilisations:

- transmission de courriels
- transfert et partage de fichiers
	- o ex.: logiciel FTP, BitTorrent, Emule, etc.
- messagerie instantanée, vidéoconférence
	- o ex.: MSN, Skype, GoogleTalk)
- …

# Éléments de sécurité

#### ● Firewall (Pare-feu)

- un logiciel qui a pour fonction de faire respecter la politique de sécurité du poste de travail, celle-ci définissant quels sont les types de communication autorisés ou interdits.
- Firewall tiers : SmoothWall, CoreForce, iSafer, etc.

#### ● Virus informatiques

- un logiciel malveillant conçu pour se propager à d'autres ordinateurs en s'insérant dans des programmes légitimes appelés « hôtes ». Il peut perturber plus ou moins gravement le fonctionnement de l'ordinateur infecté.
- Anti-virus : AVG, ClamAV,

#### ● Spywares (Logiciels espions)

- un logiciel malveillant qui s'installe dans un ordinateur dans le but de collecter et transférer des informations sur l'ordinateur et/ou l'utilisateur.
- Protection: Ad-ware, MS AntiSpyware, HijackThis, etc.

# Envoi/Réception de courriels

- Client local logiciel
	- Outlook
	- Mozilla Thunderbird
	- DreamMail
	- Opera M2
- Client externe sur internet
	- Gmail
	- Yahoo
	- Hotmail
	- Foxmail
	- UQAM
	- ISP

#### Création d'un compte sur gmail

• <http://accounts.google.com/>

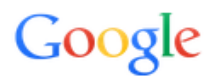

Sign in to add another account

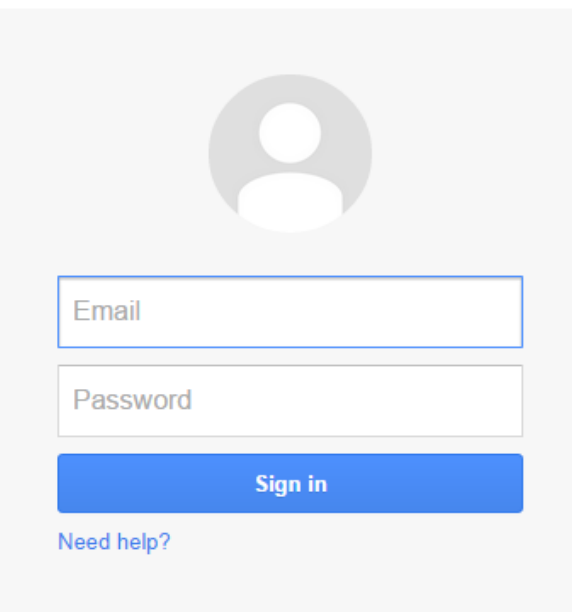

Create an account

#### Envoi/Réception de courriels

- POP
	- Permet de récupérer votre courrier sur une machine distante quand vous n'êtes pas connecté en permanence à Internet.
	- Bloque votre boîte aux lettres pendant que vous y accédez, ne permettant pas à une autre connexion d'accéder en même temps à votre courrier.
	- L'évolution du courrier électronique vers le multimédia et le manque de flexibilité de POP favorisent l'émergence d'un nouveau protocole : l'IMAP
- IMAP
	- Courrier et répertoires restent sur le serveur.
	- Synchronisation des messages
	- Le logiciel affiche une copie de votre boîte aux lettres, archives comprises. Comme l'original reste sur le serveur, vous pouvez avoir accès à votre courrier à partir de n'importe quel ordinateur.
	- Comme seul les en-têtes des messages sont téléchargés dans un premier temps, l'affichage de la liste des messages est souvent beaucoup plus rapide avec IMAP lorsqu'il y a un grand nombre de (nouveaux) messages sur le serveur.

## Configuration d'un logiciel pour réception de courriels

- Configuration d'un client email pour l'UQÀM
	- Mozilla Thunderbird
	- Entrant
		- IMAP: imap.sitel.uqam.ca
		- POP3: pop.sitel.uqam.ca
	- Sortant: client internet (pour Bell: smtphm.sympatico.ca)
		- http://www.sitel.uqam.ca/etudiants/Pages/AccesAuxServicesDeCourriel.as px
- Configuration d'un client email sur internet:
	- Gmail
- Ajout d'un Fil RSS (RSS Feed)
	- <http://www.actualites.uqam.ca/nouvelles.feed>

# Ajoutez votre compte UQÀM à votre compte gmail

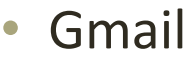

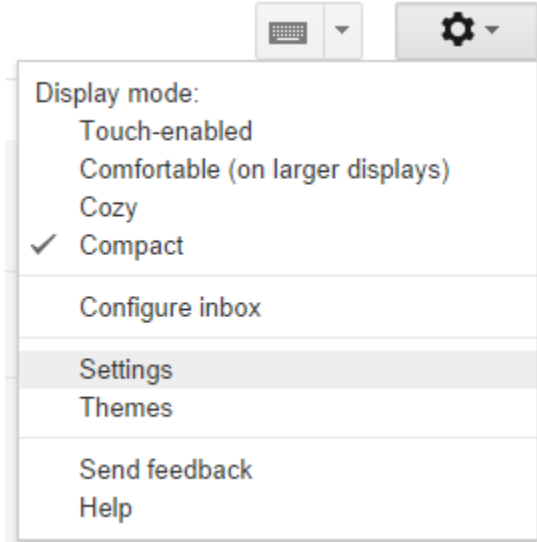

General Labels Inbox Accounts and Import Filters Forwarding and POP/IMAP Chat Web Clips

# Partie 2 : Recherche d'informations

Avec Internet

# Problématique de la recherche d'information (sur Internet)

Internet offre :

- une surabondance d'information
- de l'information non pertinente
- de l'information de qualité variable
- plusieurs sources
- plusieurs points de vue (pas toujours neutres)
- des moyens plus ou moins efficaces pour chercher l'information
- de l'information souvent non vérifiée

# Le processus de la recherche d'information

Plusieurs étapes cruciales :

- 1. Définir ses besoins
- 2. Effectuer la recherche
- 3. Obtenir l'information
- 4. Évaluer l'information
- 5. Bien citer l'information trouvée pour éviter le plagiat

#### Définir ses besoins

Les besoins en information sont établis sur la base de plusieurs facteurs:

- l'utilisation de l'information envisagée
	- o ex: TP, compte-rendu, thèse, etc.
- vos attentes et les attentes d'autres gens
	- o ex: chargé de cours qui corrigera votre travail
- les délais de réalisation

Il importe donc de bien définir ses besoins et de se fixer des objectifs réalistes pour la recherche!

#### Effectuer la recherche

- Plusieurs types d'outils de recherche:
	- moteurs de recherche
	- méta-moteurs de recherche
	- annuaires
	- etc.
- Il y a des outils spécialisés et des outils généralistes
	- en fonction des domaines / thèmes
	- en fonction des supports / médias

#### Les moteurs de recherche

**Moteur de recherche**: logiciel permettant de retrouver des ressources (pages web, forums Usenet, images, vidéo, fichiers, etc.) associées à des mots clés.

- Ex.: Google, Bing, Yahoo…
- Construisent des bases de données de pages Web et autres documents (ex.: PDF) en utilisant des **robots** qui parcourent l'Internet périodiquement
- **Indexent** les documents en fonction de leur contenu (mots-clés, titres, métadonnées, etc.)
- Ils offrent aux internautes des moyens de chercher dans ces indexes

# Les moteurs de recherche (suite)

La façon la plus populaire de chercher sur Internet dans la vie de tous les jours.

Avantages :

- accéder rapidement à des informations précises
- une énorme quantité d'information est indexée o dans certains cas, des milliards de pages
- résultats généralement classés par pertinence

### Les moteurs de recherche (suite)

Limites :

- contrôle de l'information faible
	- o liens périmés, qualité douteuse, etc.
- beaucoup (trop?) d'information
- les résultats peuvent contenir des synonymes
- résultats parfois décevants parce que l'indexation des pages Web est automatique
	- o certains sites trompent les moteurs
- les documents ne sont pas toujours indexés
	- o pages dynamiques, accès restreint, demandes d'exclusion...

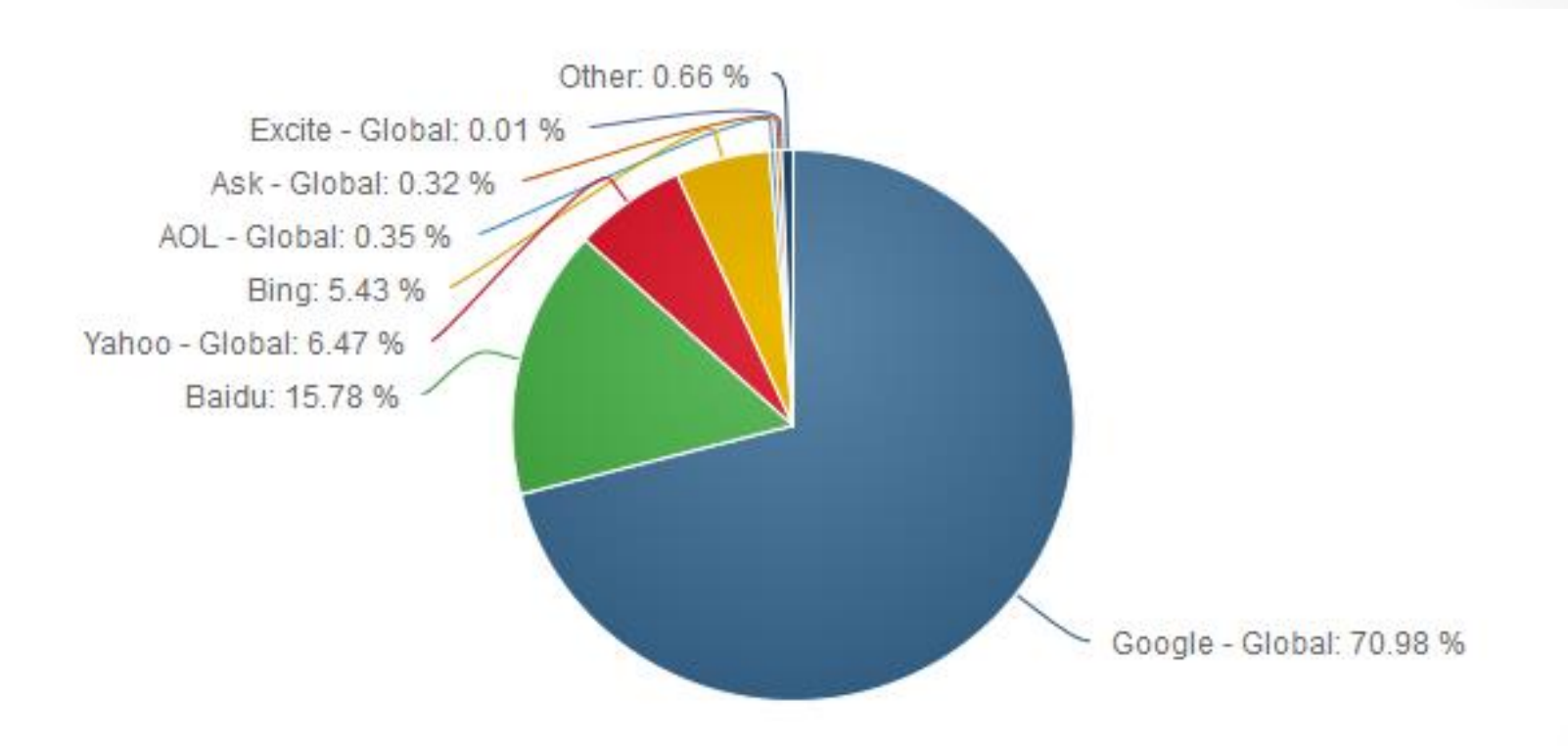

Statistiques sur les moteurs de recherche

source:<http://www.netmarketshare.com/> (août 2013)

# Les opérateurs de recherche

Avec plusieurs moteurs, il est possible d'utiliser des **opérateurs** pour restreindre la recherche.

- en fonction du type de document
- de la source
- ou pour des requêtes plus complexes
	- o combiner plusieurs mots
	- o utiliser des alternatives
	- o éviter certains résultats

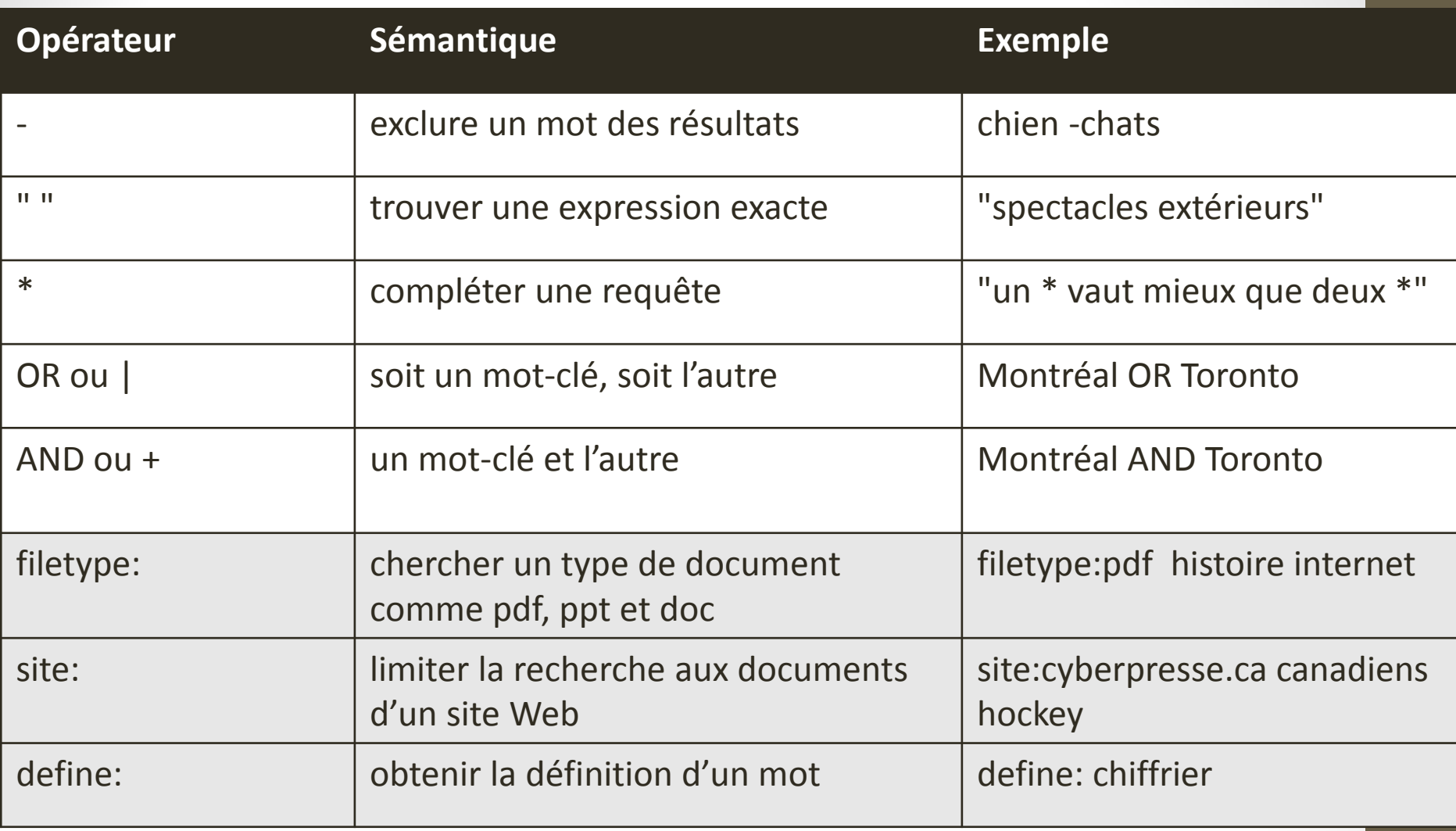

Principaux opérateurs de recherche sur Google source: https://support.google.com/websearch/answer/136861?hl=fr

# Autres fonctions pratiques de Google

Faire des conversions d'unités:

Ex.:  $1 \text{ cm} = ?$  inches

Faire des opérations mathématiques :

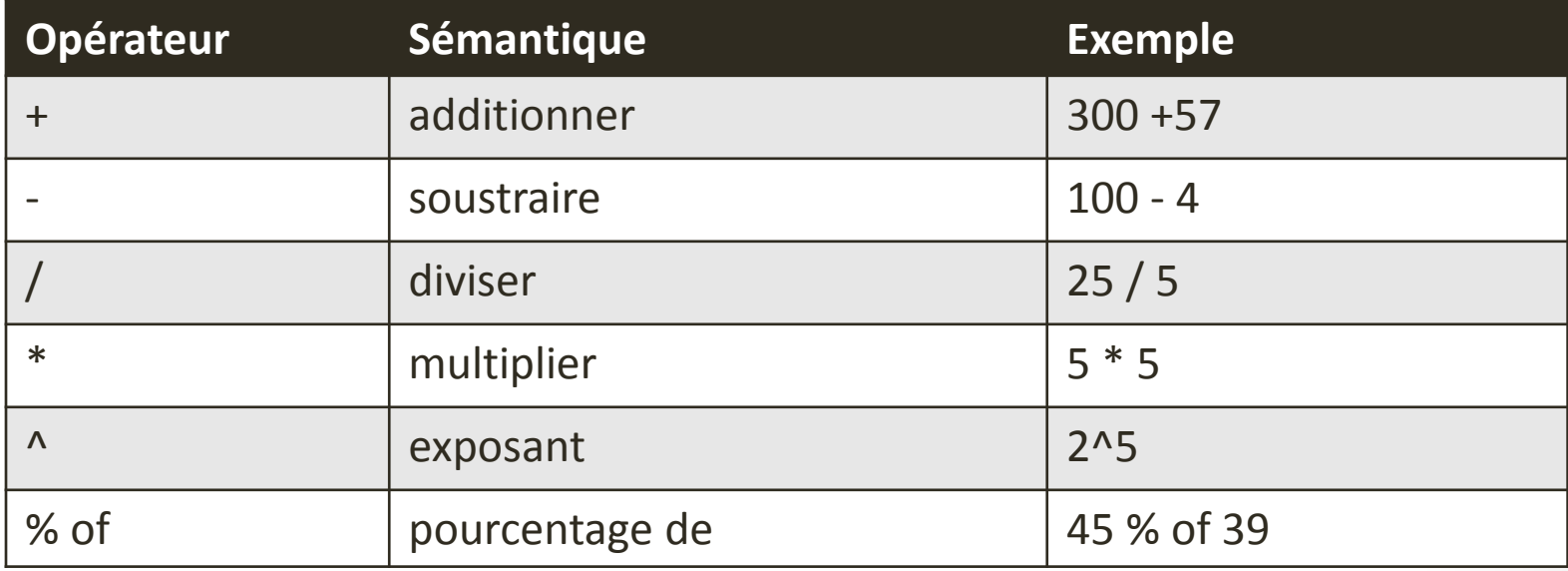

Voir : [Une documentation de la calculatrice Google](http://fr.wikipedia.org/wiki/Calculatrice_Google)

# D'autres services de recherche de Google

- **Google Images**: pour les images
- **Google Scholar**: documents du milieu universitaire et scientifique
- **Google News**: actualités
- **Google Books**: livres (certains du domaine public, d'autres à accès restreint)
- **Google Translate:** Traduction de page ou de texte en plusieurs langues
- **Youtube**: vidéos

# Quelques moteurs de recherche généralistes intéressants

- **Microsoft [Bing](http://www.bing.com/)**
- [Yahoo Search](http://www.yahoo.ca/)

● ...

- **[Wolfram Alpha](http://www.wolframalpha.com/): opérateurs de recherche complexes**
- [Flickr](http://www.flickr.com/): recherche de photos
- [Exalead:](http://www.exalead.fr/) opérateurs de recherche complexes

# Astuces pour chercher avec les moteurs de recherche

- La plupart des moteurs acceptent les caractères accentués
- Les majuscules ne sont pas toujours prises en compte
- La plupart des moteurs étendent les requêtes avec des synonymes (sauf si "expression")
- Si trop de résultats, préciser la requête (opérateurs, ajouter des mots, etc.).
- Inversement, s'il n'y a pas assez de résultats, rendre la requête moins précise (enlever des mots, enlever les guillemets, etc.).
- L'ordre des mots-clés a parfois une importance (ex.: Google)
- Chercher les pages par langue ou par pays.

#### Les métamoteurs

Des moteurs de recherche utilisant les résultats d'autres moteurs.

Deux types :

- fusionnent les résultats
	- Ex.: [MetaCrawler,](http://www.metacrawler.com/) [DogPile](http://www.dogpile.com/), [Ixquick,](http://www.ixquick.com/) [Copernic](http://www.copernic.com/)
- présentent les résu[lt](http://www.bing-vs-google.com/)ats séparément
	- Ex.: [Bing vs Google](http://www.bing-vs-google.com/)

#### Les métamoteurs

Avantages :

- Gagner du temps en cherchant plusieurs moteurs à la fois
- Une recherche plus exhaustive

Limites :

- Impossible de profiter des particularités de chaque moteur
- Redondance dans les résultats

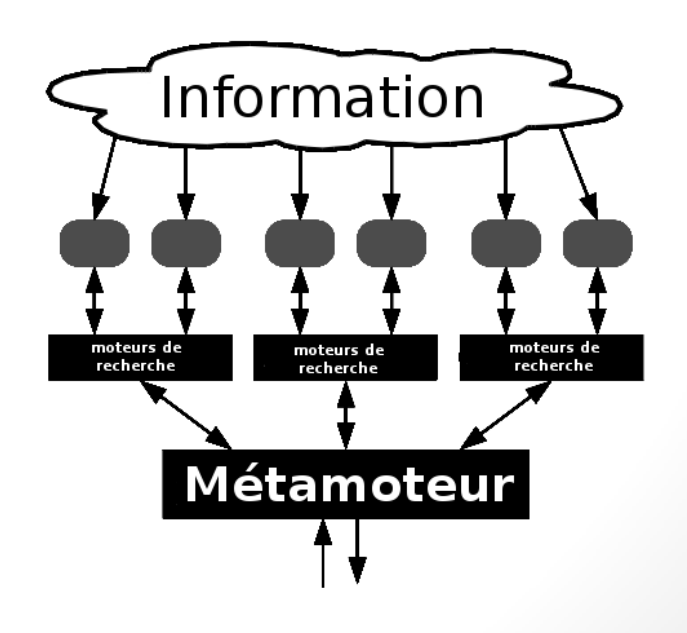

#### Les annuaires

Annuaire Web: site proposant une liste classée de sites Web

- o arborescence de catégories par précision
- $\circ$  général > spécifique

Différentes caractéristiques :

- o spécialisés vs généralistes
- $\circ$  inclusion d'un site par des professionnels, inclusion payante, etc.
- o peuvent être accompagnés de description, d'une évaluation, etc.

Liste d'annuaires: <http://www.bibliotheques.uqam.ca/InfoSphere/sciences/module5/repertoires.html>

#### Les annuaires

Avantages:

- La classification est utile
- Des sites de qualité (en général)

Limites :

- Peuvent contenir des sites inexistants
- Pas toujours à jour
- Ne couvrent pas tout
- Recherche moins efficace
- Catégories imparfaites

# Quelques exemples d'autres sites Web

Des exemples:

- [411.ca](http://fr.411.ca/) : numéros de téléphones, adresses
- [Google Maps,](http://maps.google.ca/) [Yahoo Maps](http://ca.maps.yahoo.com/): cartes, trajets en voiture, à pied, transport en commun, etc.
- [Grand dictionnaire terminologique](http://granddictionnaire.com/): recherche de termes techniques.
- [Infoprix.ca:](http://www.infoprix.ca/) comparateur de prix de pièces informatiques
- [IMDB:](http://www.imdb.com/) base de données sur les films
- [HoaxBuster](http://www.hoaxbuster.com/): pour vérifier la véracité de rumeurs ou faits surprenants qui circulent sur le Net.
- Cyberpresse: nouvelles et contenus francophones télévisuels
- dictionnaires en ligne
- recherche de billets d'avion, d'hôtels, etc.

● …

# Wikipedia

Une encyclopédie collaborative et libre

- peut être éditée par tous
- contenu libre (pas de droits d'auteurs)
- certains articles sont de très bonne qualité
- parfois: erreurs, omissions, partialité, vandalisme, contenu périmé
- Souvent fiable pour des faits généraux ou sujets populaires
- Peut être plus fiable que des encyclopédies traditionnelles

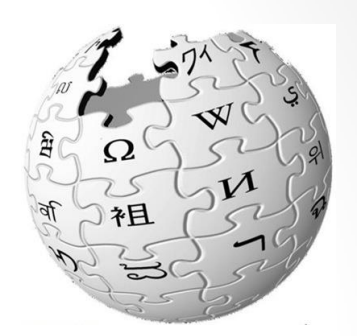

# Comment évaluer l'information trouvée sur le Web?

Deux questions principales :

- le contenu est pertinent?
- le contenu est fiable?

source: [http://www.bibliotheques.uqam.ca/InfoSphere/sciences/module7/evaluer1a.html#qua](http://www.bibliotheques.uqam.ca/InfoSphere/sciences/module7/evaluer1a.html)

# Évaluer la qualité d'une source d'information

Quelle est la provenance?

- [l'adresse du site Web](http://www.bibliotheques.uqam.ca/InfoSphere/fichiers_communs/module7/domaines.html)
- codes de pays: .ca, .fr, …
- sites généraux: .com, .org, .net, …
- sites gouvernementaux: .gov.qc.ca, .edu. .mil, …
- sites reconnus
	- gouvernements, entreprises, organismes internationaux, associations reconnues,…
- blogues, forums et listes de discussion

Est-ce que le site est connu? recommandé?

# Évaluer la réputation d'un auteur

- A-t-il d'autres publications?
- Est-ce que l'auteur est cité par d'autres sources qui abordent le même sujet?
	- o ex.: index de citations en sciences
- Est-ce qu'il a été recommandé?
- Les coordonnées de l'auteur sont-elles indiquées (incluant son courriel)?
- Quelle est son affiliation, formation et fonction?
- Fournit-il des références bibliographiques?

source: <http://www.bibliotheques.uqam.ca/InfoSphere/sciences/module7/evaluer1.html>

# Évaluer la qualité du contenu

Vérifier si le contenu est objectif:

- est informatif?
- est publicitaire? inclut de la propagande?
- l'auteur peut avoir des motivations cachées ou conflits d'intérêts? o ex. compagnie de tabac vs cancer, information boursière
- l'information est biaisée
	- point de vue, information manquante, contradictoire face à d'autres sources, émotive…

source:<http://www.bibliotheques.uqam.ca/InfoSphere/sciences/module7/evaluer1.html>

# Évaluer la qualité du contenu

Vérifier si le contenu est exact :

- bibliographie exhaustive?
- sources citées à jour?
- sources fiables?
- plusieurs points de vue?
- fautes dans le texte?

Vérifier si le contenu est actuel:

● date de création? date de mise à jour?

source: <http://www.bibliotheques.uqam.ca/InfoSphere/sciences/module7/evaluer1.html>

# Utiliser les informations trouvées sans plagier

- Plagiaire: « personne qui s'approprie et copie les œuvres ou les idées d'autrui »
	- o source: dictionnaire Antidote
- Une présentation multimédia résumant ce qu'est le plagiat en contexte académique:

<http://www.bibliotheques.uqam.ca/InfoSphere/sciences/module7/citer1.html>

# Quiz sur le plagiat

- J'inclus dans mon texte une traduction que j'ai faite d'un paragraphe d'un article de périodique en anglais.
- J'explique dans mes propres mots l'idée émise par un auteur dans son texte sans indiquer qui est l'auteur.
- J'ajoute dans mon travail une image trouvée sur le Web sans dire de quel site elle provient.
- Je remets à mon professeur du cours X le même travail que j'ai remis pour mon cours Y.
- J'affirme dans mon travail que Christophe Colomb a découvert l'Amérique sans citer la source.

# Quelques ressources utiles pour l'accès aux services Internet UQAM

Pour accéder hors campus aux banques de données à accès restreint des bibliothèques de l'UQAM (ex.: PubM[e](http://www.bibliotheques.uqam.ca/acceder-aux-ressources)d). <http://www.bibliotheques.uqam.ca/acceder-aux-ressources>

Pour utiliser l'Internet sans fil (Wifi) à l'UQAM:

<http://www.sansfil.uqam.ca/>

# FIN